Dror Bar-Natan: Academic Pensieve: Talks: NCSU-1604: GaussGassnerDemo-160426.nb 2016-04-27 14:41:44

Pensieve header: A Demo for Gauss Diagram fromulas and Gauss-Gassner-Alexander computations.. More at http://www. math.toronto.edu/~drorbn/Talks/NCSA-1604/

## The Gauss-Gassner-Alexander Demo

```
Initialization
```

```
<< KnotTheory`
```

```
Initialization
        Loading KnotTheory` version of September 6, 2014, 13:37:37.2841.
        Read more at http://katlas.org/wiki/KnotTheory.
GaussDiagrams
        GD[g_GD] := g;
        GD[L_] := GD @@ PD[L] /.
             X[i_1, j_2, k_1, l_1] \rightarrow If [PositiveQ@X[i, j, k, l], Ap<sub>1,i</sub>, Am<sub>j,i</sub>];
        Draw[g_GD] := Module \left\{ \text{ n = 2 Length@g} \right\}, Graphics \left\{ \left\{ \right.Line[{{0, 0}, {n + 1, 0}}],
              List@@g /. (ah<sub>-</sub>)<sub>i,j</sub> \rightarrow {
                   Arrow\begin{bmatrix} \text{BezierCurve} \{i, 0\}, \{i + j, \text{Abs}[j - i]\} \end{bmatrix}Text[ah /. {Ap → "+", Am → "-"}, {i, 0.3}],
               Table[Text[i, {i, -0.5}], {i, n}]
```
DrawGDsTo5

**Draw /@ GD /@ AllKnots@{3, 5}**

DrawGDsTo5

KnotTheory::loading : Loading precomputed data in PD4Knots`.

DrawGDsTo5

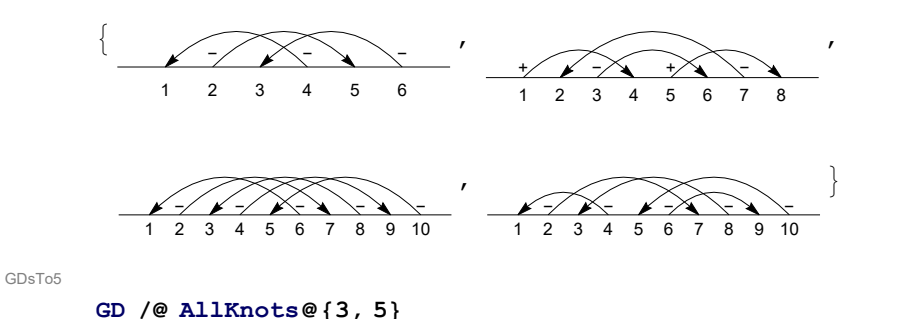

GDsTo5

 ${GDP[Am_{4,1}, Am_{6,3}, Am_{2,5}]$ ,  ${GD[Ap_{1,4}, Ap_{5,8}, Am_{3,6}, Am_{7,2}]}$ ,  $GD[Am_{6,1}, Am_{8,3}, Am_{10,5}, Am_{2,7}, Am_{4,9}],$  GD $[Am_{4,1}, Am_{8,3}, Am_{10,5}, Am_{6,9}, Am_{2,7}]\}$ 

```
V2
```

```
CF[g_GD] := Sort[
    g \neq 0. Thread [Sort@Cases [g, \text{Integer}, \infty] \rightarrow \text{Range}[2 \text{ Length}[g]]];
GPV[F_GD, g_GD] /; Length[F] > Length[g] := 0;
GPV[F_GD, g_GD] /; Length[F] < Length[g] := Sum[
    GPV[F, y], {y, Subsets[g, {Length[F]}]}];
GPV[F] GD, g GD] /; Length[F] == Length[g] := IfCF[F] == CF[g /. Ap | Am \rightarrow A], (-1)^{Count[g, Am_{-}]}, 0];
V2[g_] := V2[g] = GPV[GD[A3,1, A2,4], GD[g]];
```
V2Test

**Format** $[\text{Knot}[n_k, k_k]] := n_k;$ **Table[K → V2[K], {K, AllKnots@{3, 7}}]**

V2Test

```
GPV[F1 + F2, q] := GPV[F1, q] + GPV[F2, q];GPV[C_ * F_GD, g_ ] := cGPV[F, g];ρk_[g_] := g /. i_Integer ⧴ Mod[i - k, 2 Length@g, 1];
         \mathbf{F}_3 = \sumk=0
                5
3 ρk @GD[A1,5, A4,2, A6,3] + 2 ρk @GD[A1,4, A5,2, A3,6];
        V_3[K_] := V_3[K] = GPV[F_3, GD\mathcal{Q}K] /6;
V3Test
         Table[K → V3[K], {K, AllKnots@{3, 7}}]
V3Test
         {3_1 \rightarrow -1, 4_1 \rightarrow 0, 5_1 \rightarrow -5, 5_2 \rightarrow -3, 6_1 \rightarrow 1, 6_2 \rightarrow 1,}6_3 \rightarrow 0, 7_1 \rightarrow -14, 7_2 \rightarrow -6, 7_3 \rightarrow 11, 7_4 \rightarrow 8, 7_5 \rightarrow -8, 7_6 \rightarrow -2, 7_7 \rightarrow -1}
         SetOptionsHistogram3D,
            ImageSize \rightarrow 4 \times 72 / 0.65ViewPoint → {0.67099, -2.74409, 1.86273},
            ChartElements → Graphics3D[Cylinder[]]
          ;
WillertonFish
```
**Histogram3D[**

**Table[{V2[K], V3[K]}, {K, AllKnots@{3, 10}}], {1}]**

WillertonFish

V3

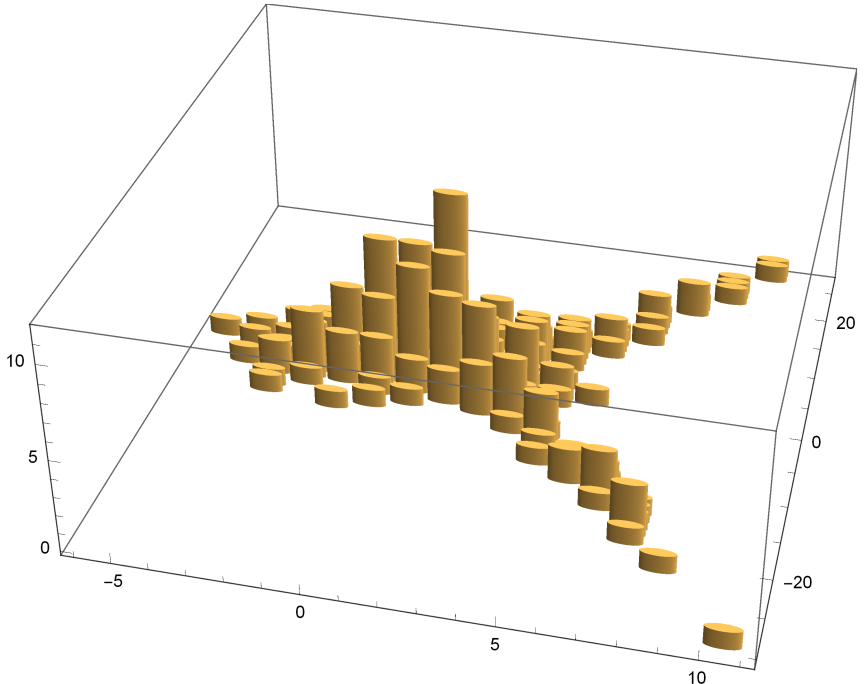

 $\prime$ .  $\text{-}$  (a\_Plus) b\_  $\Rightarrow$  (-a) b

Formatting

 $G[\lambda_{}]a, b$  :=  $\partial_{t_a, h_b} \lambda$ ;

```
\texttt{G} \texttt{ } \texttt{'}: \texttt{Factor}[\texttt{G}[\lambda_\texttt{ }]]: = \texttt{G}[\texttt{Collect}[\lambda, \, \texttt{h}_\texttt{ }], \, \texttt{Collect}[\texttt{#}, \, \texttt{t}_\texttt{ }], \, \texttt{Factor}]\,\, \texttt{\&}]] \texttt{ } ;Format@γ_G := Module[{S = Union@Cases[γ, (h t)a_ ⧴ a, ∞]},
       Table[γa,b, {a, S}, {b, S}] // MatrixForm] ;
```
**G /: G[**λ1\_**] G[**λ2\_**] := G[**λ1 **+** λ2**];**  $\mathfrak{m}_{a_-,b_-\rightarrow c_-}[G[\lambda_-]]$  := Module  $[\{\alpha, \beta, \gamma, \delta, \theta, \epsilon, \phi, \psi, \Xi, \mu\},$ **α β θ γ δ ϵ ϕ ψ Ξ = ∂t**a**,h**<sup>a</sup> λ **∂t**a**,h**<sup>b</sup> λ **∂t**<sup>a</sup> λ  $\partial$ **t**<sub>b</sub>,h<sub>a</sub>  $\lambda$   $\partial$ **t**<sub>b</sub>,h<sub>b</sub>  $\lambda$   $\partial$ **t**<sub>b</sub>  $\lambda$  $\partial_{\mathbf{h}_a} \lambda$   $\partial_{\mathbf{h}_b} \lambda$   $\lambda$  $\ell$ . **(t |h**)<sub>a |</sub> $b \to 0$ ;  $\mu = 1 - \beta$ ;  $G[\texttt{Tr}\big[\begin{pmatrix} \mathbf{t}_c \ \mathbf{1} \end{pmatrix}^\intercal . \begin{pmatrix} \gamma+\alpha\,\delta\,/\,\mu & \epsilon+\delta\,\Theta\,/\,\mu \ \phi+\alpha\,\psi\,/\,\mu & \Xi+\psi\,\Theta\,/\,\mu \end{pmatrix} . \begin{pmatrix} \mathbf{h}_c \ \mathbf{1} \end{pmatrix} \bigg] \bigg] \hspace{3mm} / \hspace{3mm} \texttt{Tr}_a|b\rightarrow \texttt{T}_c \hspace{3mm} / \prime \hspace{3mm} \texttt{Factor} \bigg] \hspace{3mm} ;$  $\mathbf{R}\mathbf{p}_{a_{\perp},b_{\perp}} := \mathbf{G}\big[\mathbf{Tr}\big[\left(\begin{array}{c} \mathbf{t}_a \\ \mathbf{t}_b \end{array}\right)^\intercal \cdot \left(\begin{array}{ccc} \mathbf{1} & \mathbf{1}-\mathbf{T}_a \\ \mathbf{0} & \mathbf{T}_a \end{array}\right) \cdot \left(\begin{array}{c} \mathbf{h}_a \\ \mathbf{h}_b \end{array}\right)\big]\big]\bigg;$ **Rm**<sub>a</sub>,<sub>b</sub> := **Rp**<sub>a</sub>,<sub>b</sub>  $/$ .  $\mathbf{T}_a \rightarrow 1$   $/\mathbf{T}_a$ GGProgram **GG** $[g$ *CD*,  $k$ ,  $F$ ]  $:=$  **Module** $[\{n = 2 \text{ Length@ } g, y, \text{ cuts, rr, } \gamma\},$ **Sum[**  $\text{cuts} = \text{Cases} \left[ y, \text{ Integer}, \infty \right] \left[ \right] \left\{ n+1 \right\};$ **rr = Thread[cuts → Range[Length@cuts]]; γ = G[tn<sup>+</sup><sup>1</sup> hn<sup>+</sup>1] Times @@** g **/. {Ap → Rp, Am → Rm};**  $Do[If[!$  MemberQ[cuts, j],  $\gamma = \gamma / / m_{j,j+1 \rightarrow j+1}, \{j, n\}];$  $F[\mathbf{y} \mid \mathbf{r}, \mathbf{r}, \mathbf{y} \mid \mathbf{r}, \mathbf{v}]$ ,  $(\mathbf{v}_{\mathbf{r}})$ <sub>a</sub> $\mathbf{v}_{\mathbf{a} \mathbf{r}}$ ,  $\mathbf{r}_{\mathbf{r}}]$ , **(\*over\*) {y, Subsets[List @@** g**,** k**]}]];**

**GG[**K\_**,** k\_**,** F\_**] := GG[GD[**K**],** k**,** F**];**

 $(*F[as, \gamma_+] := Column[\{as, \gamma\}, Center, ItemStyle \rightarrow {FontSize \rightarrow 14, FontSize \rightarrow 8}\]$ **GG[Knot[4,1],{1},F]\*)**

GG441

GProgram

```
GG[Knot[4, 1], {1}, F]
```
GG441

$$
F\left[\{An_{1,2}\}, \right\}\n\left(\n\begin{matrix}\n-\frac{-1+T_{2}-T_{1}T_{2}+T_{3}-T_{1}T_{3}-T_{2}T_{3}+T_{1}T_{2}T_{3}}{T_{1}T_{3}} & \frac{(-1+T_{1})\ (1-T_{2}+T_{1}T_{2})\ (-1+T_{3})}{T_{1}T_{3}} & -\frac{(-1+T_{1})\ (1+T_{2})}{T_{1}T_{3}} \\
-\frac{(-1+T_{2})\ (1-1+T_{3})}{T_{1}T_{3}} & -\frac{1+T_{1}+T_{2}-T_{1}T_{2}T_{3}+T_{1}T_{2}T_{3}}{T_{1}T_{3}} & -\frac{1+T_{2}}{T_{1}}\n\end{matrix}\right]\n+\n\begin{matrix}\n\frac{1}{T_{2}}\left(-1+T_{3}\right) & -\frac{(-1+T_{1})\ (1+T_{2})T_{2}T_{3}+T_{1}T_{2}T_{3}}{T_{1}T_{3}} & -\frac{2+T_{2}}{T_{1}}\n\end{matrix}\n\right]\n+\n\begin{matrix}\n\frac{1}{T_{2}}\left(-1+T_{1}\right) & -\frac{(-1+T_{1})\ (1+T_{1})T_{2}T_{2}+T_{1}T_{2}}{T_{3}} & -\frac{2}{T_{1}}\n\end{matrix}\n\right]\n+\n\begin{matrix}\n\frac{1}{T_{2}}\left(-1+T_{2}\right) & -\frac{(-1+T_{1})\ (1+T_{1})T_{2}T_{2}+T_{1}T_{2})}{T_{2}T_{2}T_{1}T_{2}T_{2}T_{2}T_{1}T_{2}}\n\end{matrix}\n\right]\n+\n\begin{matrix}\n\frac{1}{T_{2}}\left\{\begin{array}{cc}\n\frac{-1+T_{2}}{T_{2}}\left(-1+T_{2}\right) & -\frac{(-1+T_{1})\ (1+T_{1})T_{2}-T_{2}T_{1}T_{2})}{T_{2}T_{2}T_{1}T_{2}}\n\end{array}\n\right]\n\end{matrix}\n\right]\n+\n\begin{matrix}\n\frac{1}{T_{2}}\left\{\begin{array}{cc}\n\frac{1+T_{2}}{T_{2}}\left(-1+T_{1}\right) & -\
$$

AlexanderFunctional

FA[{x\_,}, 
$$
\gamma
$$
] := Simplify  
\nSwitch[x, Ap\_, 1, Am\_, -1] \* Switch[x, \_1,2,  $\frac{\gamma_{2,2} \gamma_{3,3} - \gamma_{2,3} \gamma_{3,2}}{\gamma_{3,3} + \gamma_{1,3} \gamma_{3,2} - \gamma_{1,2} \gamma_{3,3}}$ ,  
\n $\frac{\gamma_{1,3} \gamma_{3,2} - \gamma_{1,2} \gamma_{3,3}}{\gamma_{3,2} - \gamma_{2,3} \gamma_{3,2} + \gamma_{2,2} \gamma_{3,3}}$  | /. T<sub>-</sub> + T];  
\nGGA[K\_j := GG[K, {1}, FA];

GGA441

**Simplify@With[{K = Knot[4, 1]},**

**{GGA[K], Alexander[K][T], T ∂<sup>T</sup> Log[Alexander[K][T]]}]**

GGA441

 $\big\{\frac{\text{T }(\text{--}\,3+\text{2 T})}{\text{1--}\,3\text{ T}+\text{ T}^2}\text{, 3--}\frac{\text{1}}{\text{T}}\text{--}\text{ T}\text{,}\;\;\frac{\text{--}\,1+\text{ T}^2}{\text{1--}\,3\text{ T}+\text{ T}^2}\big\}$ 

 $| +$ 

GGATesting

**Table[**

 $\texttt{K}\rightarrow\texttt{Simplify}\left[\texttt{GGA}\left[\texttt{K}\right]-\texttt{T}\;\partial_{\texttt{T}}\texttt{Log}\left[\texttt{Alexander}\left[\texttt{K}\right]\left[\texttt{T}\right]\right]\right],$ **{K, AllKnots@{3, 8}}]**

GGATesting

 ${3_1 \rightarrow -1, 4_1 \rightarrow 1, 5_1 \rightarrow -2, 5_2 \rightarrow -2, 6_1 \rightarrow 0, 6_2 \rightarrow 0, 6_3 \rightarrow 0, 7_1 \rightarrow -3, 7_2 \rightarrow -3, 7_3 \rightarrow 4, 7_4 \rightarrow 4, 7_5 \rightarrow -3,$  $7_6 \rightarrow -1$ ,  $7_7 \rightarrow 2$ ,  $8_1 \rightarrow -1$ ,  $8_2 \rightarrow -1$ ,  $8_3 \rightarrow 1$ ,  $8_4 \rightarrow 1$ ,  $8_5 \rightarrow 3$ ,  $8_6 \rightarrow -1$ ,  $8_7 \rightarrow 1$ ,  $8_8 \rightarrow 1$ ,  $8_9 \rightarrow 1$ ,  $8_{10} \rightarrow 1$ ,  $8_{11} \rightarrow -1$ ,  $8_{12} \rightarrow 1$ ,  $8_{13} \rightarrow 1$ ,  $8_{14} \rightarrow -1$ ,  $8_{15} \rightarrow -3$ ,  $8_{16} \rightarrow -1$ ,  $8_{17} \rightarrow 1$ ,  $8_{18} \rightarrow 0$ ,  $8_{19} \rightarrow 4$ ,  $8_{20} \rightarrow 0$ ,  $8_{21} \rightarrow -1$ }

OneCo441

OneCo441

## $GG[Knot[4, 1], {1, 2}, F]$  /.  $F[yList, \gamma_G]$  : >  $F[Column @y, \gamma]$

 $F \mid \text{Am}_{1,2}$ ,  $-1+T_2-T_1$  T<sub>2</sub>+T<sub>3</sub>-T<sub>1</sub> T<sub>3</sub>-T<sub>2</sub> T<sub>3</sub>+T<sub>1</sub> T<sub>2</sub> T<sub>3</sub>  $\mathbb{T}_1$   $\mathbb{T}_3$  $\begin{array}{ccccc} \frac{(-1+T_1) & (1-T_2+T_1\;T_2) & (-1+T_3) & - & \frac{(-1+T_1)\;\; (-1+T_2)}{T_1} \\[1mm] \end{array}$  $T_1$ <br>=  $\frac{-1+T_2}{T_1}$  $(-1+T_2)$   $(-1+T_3)$ T1 T3  $\frac{-1+T_1+T_2-T_1\ T_2+T_3-T_2\ T_3+T_1\ T_2\ T_3}{T_1\ T_3} \qquad \qquad -\frac{-1+T_2}{T_1}$  $T<sub>1</sub>$  $T_2$  (-1+T<sub>3</sub>)  $\frac{-1+T_3}{T_3}$   $-\frac{(-1+T_1) T_2 (-1+T_3)}{T_3}$   $T_2$  $\vert +$  $F \left[ \text{ Am}_{2,1} \right]$  $\overline{\phantom{a}1}$  $T<sub>2</sub>$  $\begin{array}{c} -1+\textcolor{blue}{\textbf{T}_1} \\ \hline -\textcolor{blue}{\textbf{T}_1}-\textcolor{blue}{\textbf{T}_2}+\textcolor{blue}{\textbf{T}_1} \ \textcolor{blue}{\textbf{T}_2} \end{array}$  $\frac{-1+T_1}{-T_1-T_2+T_1 T_2}$   $-\frac{(-1+T_1)(-1+T_2)^2}{T_2(-T_1-T_2+T_1 T_2)}$  $-1+T_2$  $T<sub>2</sub>$  $\frac{1-2\ T_1-T_2+T_1\ T_2}{-T_1-T_2+T_1\ T_2}$  $\begin{array}{rcl}\n-2 T_1 - T_2 + T_1 T_2 & - \frac{(-1 + T_2) ( -1 + T_1 + T_2 - 2 T_1 T_2 - T_2^2 + T_1 T_2^2 )}{T_2 ( -T_1 - T_2 + T_1 T_2)}\n\end{array}$  $T_2$  (-T<sub>1</sub>-T<sub>2</sub>+T<sub>1</sub> T<sub>2</sub>) 0 0  $T_2$  $| +$  $F | Ap<sub>1,2</sub>$ ,  $1-2$  T<sub>1</sub>-T<sub>2</sub>+T<sub>1</sub> T<sub>2</sub>  $-1+T_1+T_2$  $(-1+T_1)^2$   $(-1+T_2)$  $\frac{(-1+T_1)^2 (-1+T_2)}{-1+T_1+T_2}$  0  $T_1$  (-1+T<sub>2</sub>)  $\frac{\Gamma_1 \left(-1+\text{T}_2\right)}{-1+\text{T}_1+\text{T}_2}$  -  $\frac{\text{T}_1 \left(1-\text{T}_1-2 \text{T}_2+\text{T}_1 \text{T}_2\right)}{-1+\text{T}_1+\text{T}_2}$  0 0  $\begin{array}{cccc} -\frac{\text{T}_1\,\,\left(1-\text{T}_1-2\,\,\text{T}_2+\text{T}_1\,\,\text{T}_2\right)}{-1+\text{T}_1+\text{T}_2} & 0\\ 0 & 1 & 0\\ \end{array}$ 0 0 1  $|\ ]$  + F  $\ [$  Ap<sub>1,2</sub>,  $\begin{array}{cccc} 1 & \frac{(-1+T_1) (1-2 T_2-T_3+T_2 T_3)}{-1+T_2+T_3} & - \frac{(-1+T_1) ( -1+T_2)}{-1+T_2+T_3} \end{array}$  $-1+T_{2}+T_{3}$  $0 - \frac{T_1 (1-2 T_2-T_3+T_2 T_3)}{T_1}$  $-1+T2+T3$  $T_1$  (-1+T<sub>2</sub>)  $-1+T_2+T_3$ 0  $\frac{T_2 (-1 + T_3)}{1 - T_2}$  $-1+T2+T3$  $\frac{T_3}{-1+T_2+T_3}$  $\vert +$  $_{\rm F}$   $\lceil$  Am<sub>2</sub>, 3 Am4,1 ,  $\frac{1}{T_4}$  $\frac{1}{T_4}$  0  $-\frac{-1+T_1}{T_4}$  0 0 0 1  $\frac{T_1 ( -1 + T_2)}{T_2}$  $0 - \frac{(-1+T_2) (-1+T_3)}{T}$  $T<sub>2</sub>$ 0 0  $\frac{T_1}{T_2}$  $\frac{T_1}{T_2}$  0  $-\frac{-1+T_3}{T_2}$  $T<sub>2</sub>$  $\frac{-1+T_4}{T_4}$  $\frac{1+T_4}{T_4}$  0 -  $\frac{(-1+T_1) ( -1+T_4) }{T_4}$  1 0 0 0 0  $T_3$  $+ F \left[ \begin{array}{c} Ap_{1,2} \\ - \end{array} \right]$  $\lfloor$  Ap<sub>3, 4</sub> , 1  $-\frac{-1+T_1}{T_4}$  $\frac{1+T_1}{T_4}$  0 -  $\frac{(-1+T_1)(-1+T_2)}{T_2}$  0 0  $\frac{T_1}{T_4}$  $\frac{T_1}{T_4}$  0  $\frac{T_1 ( -1 + T_2)}{T_2}$  0 0 -  $\frac{(-1+T_3) (-1+T_4)}{T_4}$  1 -  $\frac{-1+T_3}{T_2}$  $-\frac{-1+T_3}{T_2}$  0 0  $\frac{T_3 (-1+T_4)}{T_4}$  0  $\frac{T_3}{T_2}$  $\begin{array}{c}\n\frac{\text{T}_3}{\text{T}_2} \\
0 \\
1\n\end{array}$ 0 0 0 0 1  $F\left[\begin{array}{c} \text{Ap}_1, 3 \\ \text{Am}_2, 4 \end{array}\right]$ ,  $\begin{matrix} 1 & 0 & 0 \\ 0 & 1 - \mathrm{T}_1 & 0 \\ 0 & 0 & 0 \\ 0 & 0 & 0 \\ 0 & 0 & 0 \\ 0 & 0 & 0 \\ 0 & 0 & 0 \\ 0 & 0 & 0 & 0 \\ 0 & 0 & 0 & 0 \\ 0 & 0 & 0 & 0 \\ 0 & 0 & 0 & 0 \\ 0 & 0 & 0 & 0 \\ 0 & 0 & 0 & 0 & 0 \\ 0 & 0 & 0 & 0 & 0 \\ 0 & 0 & 0 & 0 & 0 \\ 0 & 0 & 0 & 0 & 0 & 0 \\ 0 & 0 & 0 & 0 & 0 & 0 \\ 0 & 0$  $\begin{array}{cccc} 0 & -\frac{-1+T_4-T_2\;T_4+T_5-T_2\;T_5-T_4\;T_5+T_2\;T_4\;T_5}{T_2\;T_5} & 0 & \frac{-1+T_2}{T_2} \end{array}$  $\begin{array}{cc} \frac{-1+T_2}{T_2} & -\ \frac{(-1+T_2) \ \ (-1+T_4) }{T_2} \\ 0 & 0 \end{array}$  $\mathbb{T}_2$ 0 0  $T_1$  0 0 0  $-\frac{(-1+T_4)(-1+T_5)}{T_2 T_5}$  0  $\frac{1}{T_2}$  $\frac{1}{T_2}$  -  $\frac{-1+T_4}{T_2}$  $T<sub>2</sub>$ 0  $\frac{T_4 (-1+T_5)}{T_5}$  $\frac{-1+T_5}{T_5}$  0 0  $T_4$  $\vert \, \vert$  +  $F$ <sup>Ap<sub>1</sub>, 3</sup>  $Am_{4,2}$ , 1 0 1 - T<sub>1</sub>  $-\frac{(-1+T_1)(-1+T_3)}{T_3}$   $\frac{(-1+T_1)(-1+T_3)(-1+T_4)}{T_3}$ T3 T3 0  $\frac{1}{T_4}$  $\frac{1}{T_4}$  0 0 0 0 0  $T_1$   $\frac{T_1 ( -1 + T_3)}{T_3}$  $\frac{-1+T_3}{T_3}$  -  $\frac{T_1 ( -1+T_3) ( -1+T_4)}{T_3}$ <br> $\frac{1}{-1+T_4}$  $T<sub>3</sub>$  $0 \frac{-1+T_4}{T_4}$  $\frac{1+T_4}{T_4}$  0  $\frac{1}{T_3}$  $\begin{array}{cc} \frac{1}{T_3} & -\frac{-1+T_4}{T_3} \\ 0 & T_4 \end{array}$ T3 0 0 0 0  $T_4$  $\vert +$  $F$ <sup>Ap<sub>2</sub>, 4</sup>  $Am<sub>1,3</sub>$ ,  $\frac{1}{T_4}$  $\frac{-1+T_1}{T_1}$  $T<sub>4</sub>$  $-1+T_1$  $\frac{1+T_1}{T_1}$  0 0  $-\begin{array}{cc} \frac{(-1+T_2) (-1+T_4)}{T_4} & \frac{-1+T_1+T_2-T_1\; T_2+T_4-T_2\; T_4+T_1\; T_2\; T_4}{T_4} & 0 & 1-T_2\;\;\;0 \end{array}$ T4 0  $\frac{1}{T}$  $\frac{1}{T_1}$  0 0  $T_2$  (-1+T<sub>4</sub>)  $\frac{-1+T_4}{T_4}$   $-\frac{(-1+T_1) T_2 (-1+T_4)}{T_4}$  0  $T_2$  0 0 0 0 0 1  $+$ 

$$
F\left[\begin{array}{ccccc} \frac{1}{T_3} & -\frac{-1+T_1}{T_3} & -\frac{(-1+T_1)(-1+T_2)}{T_2 T_3} & 0 & 0 \\ 0 & T_1 & \frac{T_1(-1+T_2)}{T_2} & 1-T_2 & 0 \\ \frac{-1+T_3}{T_3} & -\frac{(-1+T_1)(-1+T_3)}{T_3} & -\frac{-1+T_1+T_2-T_1 T_2-T_1 T_3-T_2 T_3+T_1 T_2 T_3}{T_2 T_3} & 0 & 0 \\ 0 & 0 & Htp://drorbn.net/AcademicP@sieve/Talks/NCSU-1604/\#Qathm/hutebooks \end{array}\right]
$$

## Exporting the above as PDF files

The below is adapted from pensieve://Projects/WKO4/CellExport.nb.

```
SetDirectory["C:/drorbn/AcademicPensieve/Talks/NCSU-1604/"];
ConditionalExport[fname_String, rest___] := Module[{temp, exists},
  temp = "ConditionalExportTemporary" <> "." <> FileExtension[fname];
  exists = FileExistsQ[fname];
  Export[temp, rest];
  If[exists && FileByteCount[fname] === FileByteCount[temp],
   DeleteFile[temp],
   (* else *) Print["Exporting " <> fname <> "..."];
   If[exists, DeleteFile[fname]];
   RenameFile[temp, fname]
  ];
  fname
 ]
Button"Export",
 SetOptions[$FrontEndSession, PrintingStyleEnvironment → "Working"];
 TagProperties[_] := {};
 \texttt{TagProperties} [<sup>\texttt{''GG441''}] = \texttt{PageWidth} \rightarrow 8/0.65 ;</sup>
 TagProperties [\text{"OneCo441"}] = \{ \text{PageWidth} \rightarrow 10/0.65 \};\Options[CellExport] = 
   PageWidth → 4  0.65, CellFilter → Identity, ExportBaseFilename → Automatic,
   ExportFormat → ".pdf", ExportOptions → {}, Split → False
  ;
 CellExport[tag_String, opts___Rule] := CellExport[
   NotebookGet[EvaluationNotebook[]],
   tag, opts
  ];
 CellExport[nb_Notebook, tag_String] := CellExport[nb, tag, TagProperties[tag]];
 CellExport[nb_Notebook, tag_String, OptionsPattern[]] := Module[
   {cells, cell, filename, format},
   filename = OptionValue[ExportBaseFilename] /. Automatic → tag;
   format = OptionValue[ExportFormat];
   cells = OptionValue[CellFilter][Cases[
       nb, c_Cell /; FreeQ[List @@ c, Cell] && ! FreeQ[c, CellTags → tag],
       Infinity
      ]];
   If[! OptionValue[Split],
    [Length[cells] \geq 1,If[Length[cells] = 1,cells = Append[First[cells], PageWidth → 1.2 × 72 OptionValue[PageWidth]],
       cells = Cell[CellGroup[cells], PageWidth → 72 OptionValue[PageWidth]]
      ];
     ConditionalExport[
       filename <> format, cells,
       ImageResolution → 300,
http://drorbn.net/AcademicPensieve/Talks/NCSU-1604/#MathematicaNotebooks
```
Dror Bar-Natan: Academic Pensieve: Talks: NCSU-1604: GaussGassnerDemo-160426.nb 2016-04-27 14:41:44

```
OptionValue[ExportOptions]
     ]
    ],
    k = 0;
    Table[
     ++k;
     ConditionalExport[
      filename <> "-" <> ToString[k] <> format,
      Append[cell, PageWidth → 72 OptionValue[PageWidth]],
      ImageResolution → 300,
      OptionValue[ExportOptions]
     ],
     {cell, cells}
    ]
   ]
 ];
nb = NotebookGet[EvaluationNotebook[]];
tags = Cases[nb, (CellTags → tag_) ⧴ tag, Infinity ] // Union;
CellExport /@ tags;
Print["Done."]
1
Export
```
Exporting AlexanderFunctional.pdf...